# **EMD**

# **Ex01 :(10pts)**

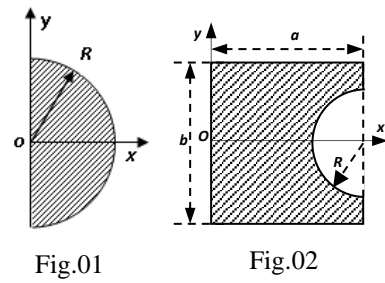

1. Calculer le centre de masse d'un demi-disque homogène de rayon R et de densité surfacique ρ, figure 01.

2. On veut déterminer le centre de masse d'une plaque homogène, dans laquelle on a découpé un demi-disque de rayon

R, comme le montre la figure 02. Décomposer la plaque en deux figures simples dont les centres de masse sont connus, pour en déduire le centre de masse de cette dernière.

## **Ex02 : (10 pts)**

Soit le système articulé de deux barres homogènes  $OA = AB = L$ . Voir la figure suivante. Déterminer la vitesse du point B. Exprimer cette vitesse dans le repère  $R_1$  ( $x_1, y_1, z_1$ ).

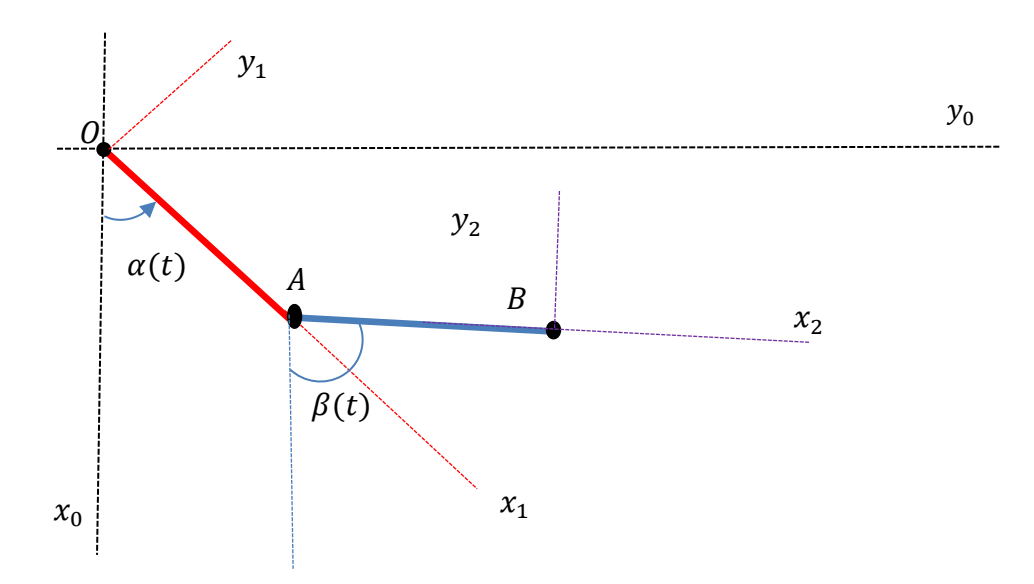

*Figure 3: double pendule*

 $x_2 S_2 - x_1 S_1$  $S_2 - S_1$ 

#### Solution :

## Ex1 : 10pts

Figure 01 : En utilisant  $X_G = \frac{2}{3}$  $\frac{2}{3}$ Rsin ∝/∝ on obtient  $G(\frac{4}{3})$ 3  $\boldsymbol{R}$  $\frac{\pi}{\pi}$ , 0) | 4 pts Figure 02 :

$$
\sum_{i=1}^{n} \frac{1}{i}
$$

$$
X_G = \frac{\frac{a}{2}(ab) - (a - \frac{4}{3}\frac{R}{\pi})(\pi R^2/2)}{(ab) - (\pi R^2/2)}
$$
  

$$
G\left(\frac{a^2b + \frac{4}{3}R^3 - a\pi R^2}{2ab - \pi R^2}, 0\right)
$$
 4pts & 2pts

## Ex2 : 10pts

Il y a deux solides en mouvement,

- la tige OA liée au repère  $R_1(x_1, y_1, z_1)$ .
- et la tige AB liée au repère  $R_2(x_2, y_2, z_2)$ .

 $R_0(x_0, y_0, z_0)$ : est le repère de référence (repère fixe..).

1. détermination de la vitesse de point B. exprimée dans le repère  $R_1$  ( $x_1, y_1, z_1$ ). (repère de projection).

 $X_G =$ 

1.1 par la méthode de dérivation directe :

par définition la vitesse d'un point de solide en mouvement est la dérivée du vecteur position par rapport à un repère fixe :

 ⃗⃗⃗⃗ = ( ⃗⃗⃗⃗⃗ ) 0 (**Erreur ! Il n'y a pas de texte répondant à ce style dans ce**  Jhfgjhfdsw2pts

**document.**.1)

Pour exprimer la vitesse dans le repère de projection  $R_1$  ( $x_1, y_1, z_1$ ) il faut utiliser la relation de passage suivante :

$$
\overrightarrow{V_B} = \left(\frac{d\overrightarrow{OB}}{dt}\right)_{R_0} = \left(\frac{d\overrightarrow{OB}}{dt}\right)_{R_1} + \left(\overrightarrow{\omega}_{1/0} \wedge \overrightarrow{OB}\right)_{R_1} \qquad \boxed{\text{2pts}}
$$
 (.2)

Rest à déterminer le vecteur position  $\overrightarrow{OG}$  :

$$
\overrightarrow{OB} = (\overrightarrow{OA} + \overrightarrow{AB})
$$

$$
\rightarrow \overrightarrow{OB}_{R_1} = \left[ {l \choose 0} + l {(\cos(\beta - \alpha)) \choose \sin(\beta - \alpha)} \right]_{R_1}
$$

$$
\rightarrow \overrightarrow{OB}_{R_1} = \begin{pmatrix} 1 + l \cos(\beta - \alpha) \\ l \sin(\beta - \alpha) \end{pmatrix}_{R_1}
$$
 (.3)

$$
\rightarrow \frac{d}{dt} \overrightarrow{OB}_{R_1} = \begin{pmatrix} -l(\dot{\beta} - \dot{\alpha}) \cdot \sin(\beta - \alpha) \\ l(\dot{\beta} - \dot{\alpha}) \cos(\beta - \alpha) \end{pmatrix}_{R_1}
$$
 (.4)

Le vecteur vitesse angulaire est donné par :

$$
\vec{\omega}_{1/0} = \begin{pmatrix} \omega_x \\ \omega_y \\ \omega_z \end{pmatrix} \longrightarrow \vec{\omega}_{1/0} = \begin{pmatrix} 0 \\ 0 \\ \omega_z \end{pmatrix} = \begin{pmatrix} 0 \\ 0 \\ \frac{d\alpha}{dt} \end{pmatrix}
$$
(.5)

$$
\vec{\omega}_{1/0} = \begin{pmatrix} 0 \\ 0 \\ \dot{\alpha} \end{pmatrix}_{R_0} = \begin{pmatrix} 0 \\ 0 \\ \dot{\alpha} \end{pmatrix}_{R_1} \qquad \qquad \boxed{2 \text{pts}}
$$
 (6)

Donc la vitesse sera :

$$
\overrightarrow{V_B} = \begin{pmatrix} -l(\dot{\beta} - \dot{\alpha}) \cdot \sin(\beta - \alpha) \\ l \cdot (\dot{\beta} - \dot{\alpha}) \cos(\beta - \alpha) \\ 0 \end{pmatrix}_{R_1} + \begin{pmatrix} 0 \\ 0 \\ \dot{\alpha} \end{pmatrix} \wedge \begin{pmatrix} l + l \cos(\beta - \alpha) \\ l \sin(\beta - \alpha) \\ 0 \end{pmatrix}_{R_1}
$$
 (.7)

$$
\overrightarrow{V_B} = \begin{pmatrix} -l(\dot{\beta} - \dot{\alpha}) \cdot \sin(\beta - \alpha) \\ l(\dot{\beta} - \dot{\alpha}) \cos(\beta - \alpha) \\ 0 \end{pmatrix}_{R_1} + \begin{pmatrix} -\dot{\alpha}l \sin(\beta - \alpha) \\ l\dot{\alpha} + l\dot{\alpha}\cos(\beta - \alpha) \\ 0 \end{pmatrix}_{R_1}
$$
 (.8)

D'où la vitesse du point B exprimée dans le repère  $R_1$  est :

$$
\overrightarrow{V_B} = \begin{pmatrix} -l\dot{\beta}.\sin(\beta - \alpha) \\ l.\dot{\beta}\cos(\beta - \alpha) + l\dot{\alpha} \\ 0 \end{pmatrix}_{R_1}
$$
 (9)